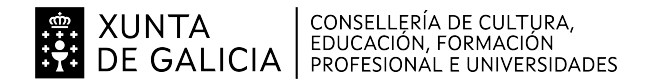

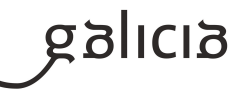

## **1. Identificación da programación**

### **Centro educativo**

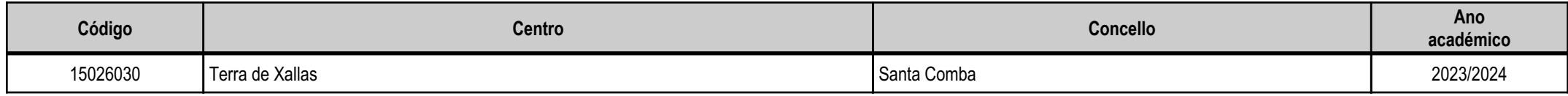

## **Ciclo formativo**

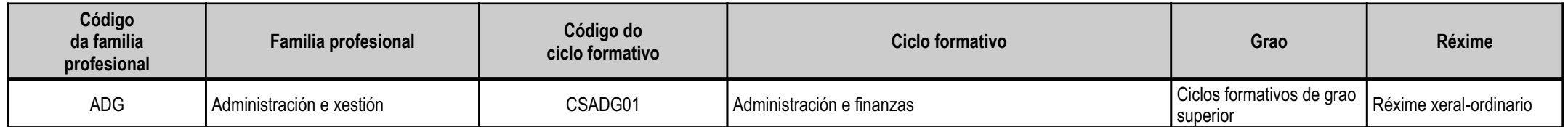

## **Módulo profesional e unidades formativas de menor duración (\*)**

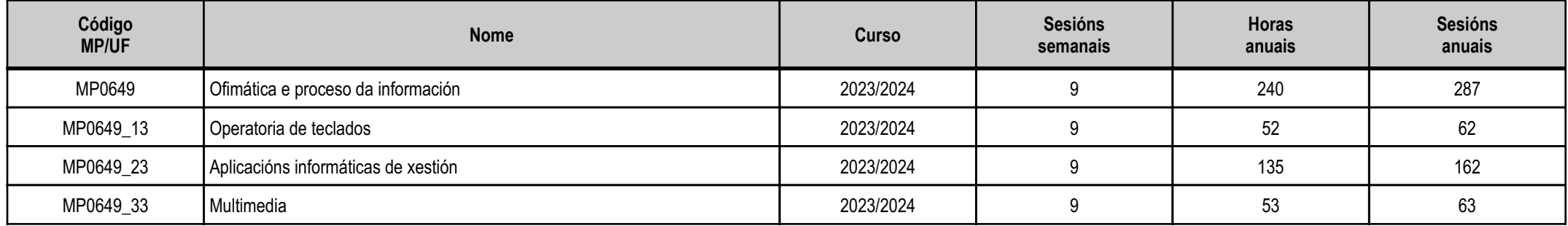

(\*) No caso de que o módulo profesional estea organizado en unidades formativas de menor duración

## **Profesorado responsable**

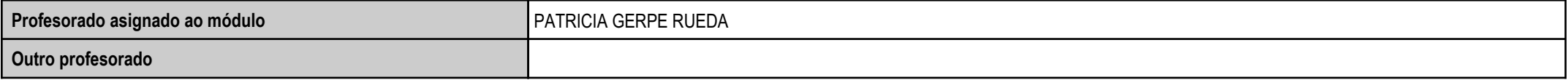

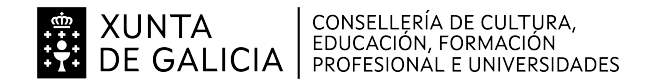

## **2. Concreción do currículo en relación coa súa adecuación ás características do ámbito produtivo**

O técnico superior en Administración e Finanzas exerce a súa actividade en empresas grandes, medianas e pequenas, en calquera sector de actividade e nomeadamente no de servizos, así como nasadministracións públicas; organizando e executando as operación de xestión e administración nos procesos comerciais, laborais, contables, fiscais e financeiros, aplicando a normativa vixente e os protocolos dexestión de calidade, xestionando a información, asegurando a satisfacción da clientela e/ou das persoas usuarias, e actuando segundo as normas de prevención de riscos laboráis e protección ambiental.A presente programación desenvolverase no IES Terra do Xallas de Santa Comba, concello que conta con empresas dos tres sectores económicos, predominando as do sector primario no que destacan asdedicadas a gandaría vacúa, seguidas das do sector servizos e do sector industrial. Moitas destas empresas externalizan a súa xestión administrativa ou parte dela a empresas dedicadas en exclusiva a prestarservizos administrativos a outras (xestorías, asesorías, ...), que constitúen unha vía importante de demanda de emprego.

O estudio dos contidos programados do módulo basearase no saber facer e a consecución da aprendizaxe centrarase no posíbel en procesos reais de traballo. Por elo, o proceso de ensino-aprendizaxe realizarasemediante actividades prácticas desenvolvidas na clase (alumno-profesor), en grupos e individualmente. Estas actividades prácticas serán formuladas (pasada unha primeira fase de explicación) en exercicios desimulación, nos que a información se transmitirá, na medida do posible, en documentación propia de empresas de diferentes sectores económicos (agricultura e gandería, industria, servizos, ...) e desenvolveranse respectando a normativa ambiental e de seguridade laboral.

**g**alicia

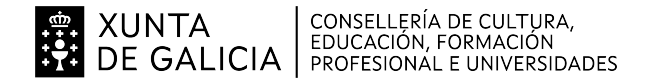

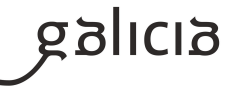

**3. Relación de unidades didácticas que a integran, que contribuirán ao desenvolvemento do módulo profesional, xunto coa secuencia e o tempo asignado para odesenvolvemento de cada unha**

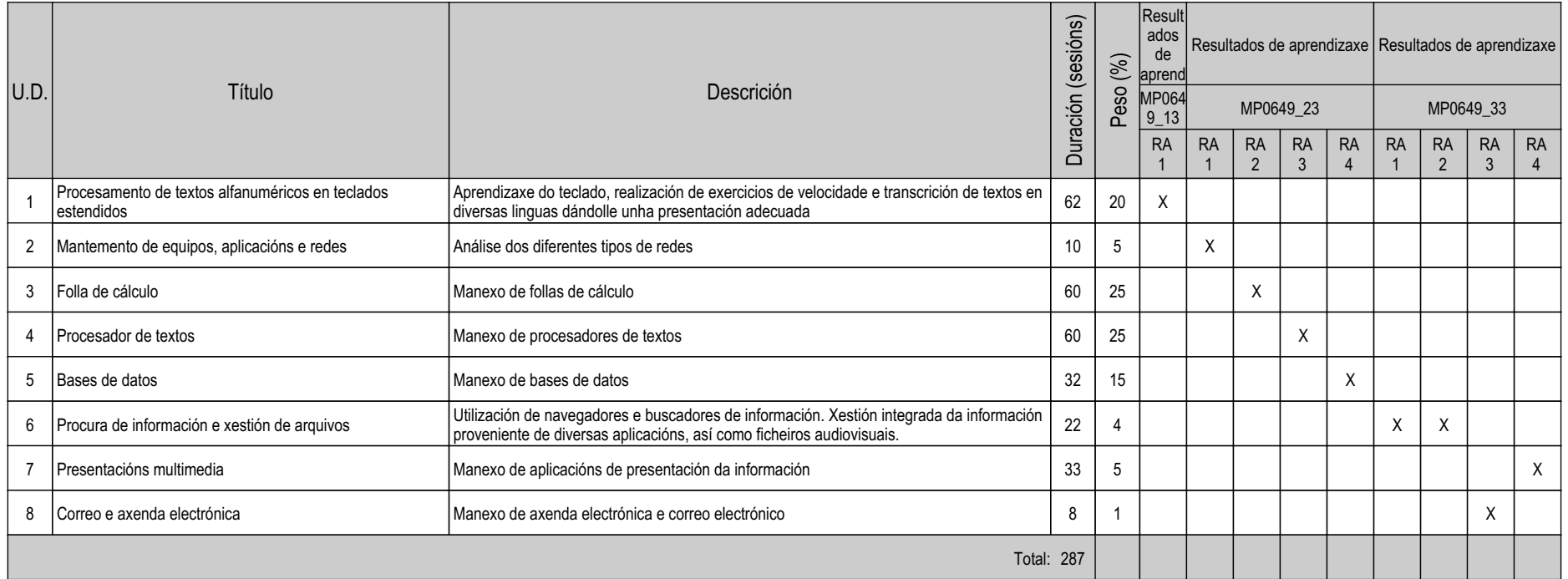

## **4. Por cada unidade didáctica**

### **4.1.a) Identificación da unidade didáctica**

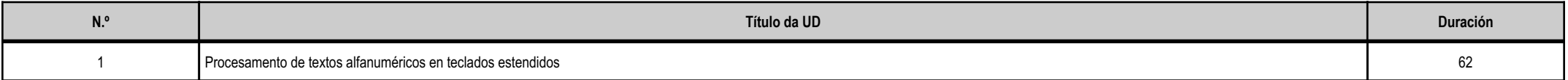

## **4.1.b) Resultados de aprendizaxe do currículo que se tratan**

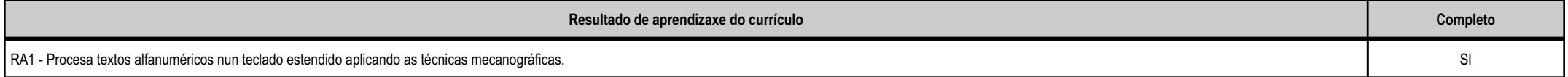

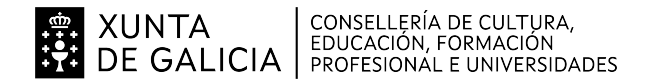

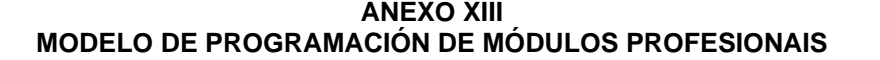

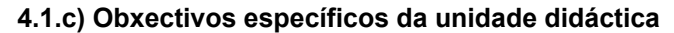

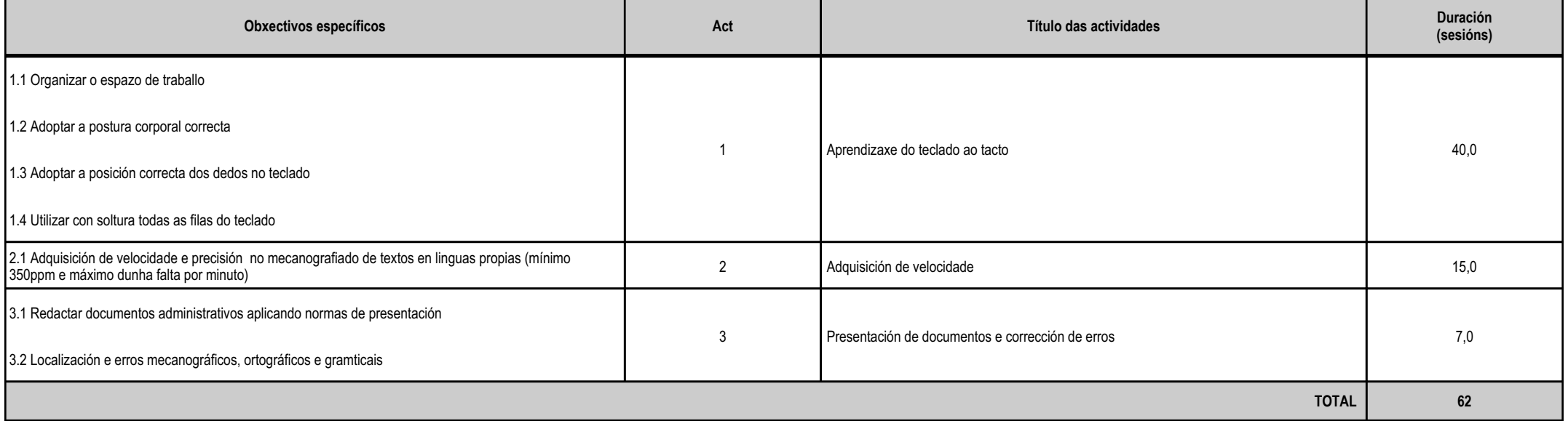

## **4.1.d) Criterios de avaliación que se aplicarán para a verificación da consecución dos obxectivos por parte do alumnado**

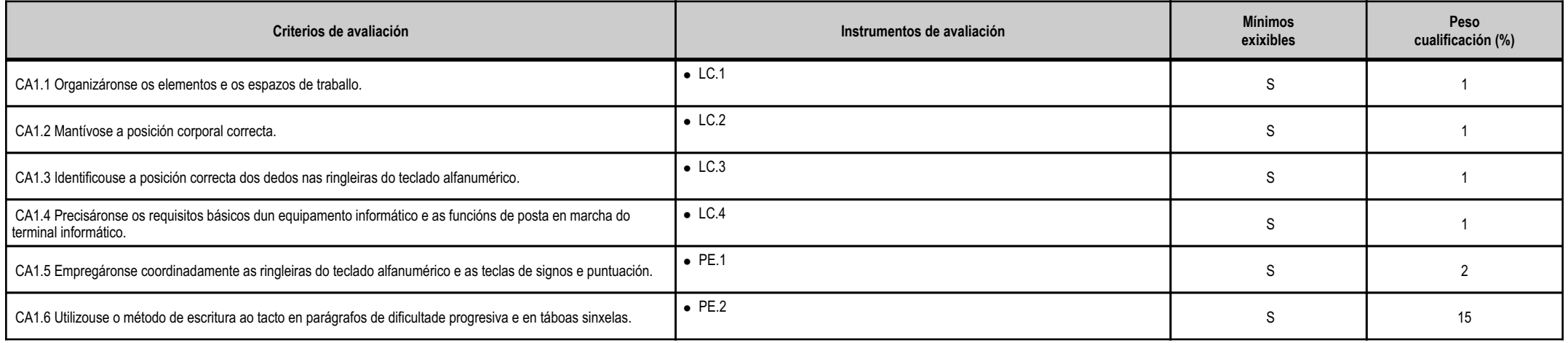

siolicia

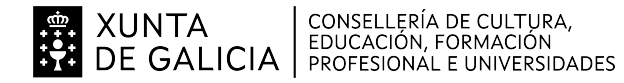

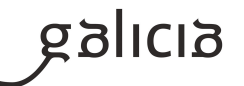

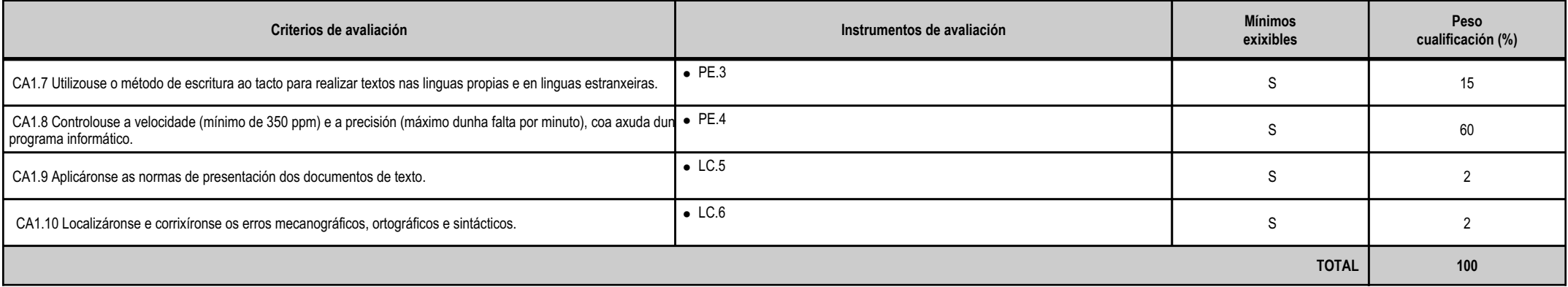

## **4.1.e) Contidos**

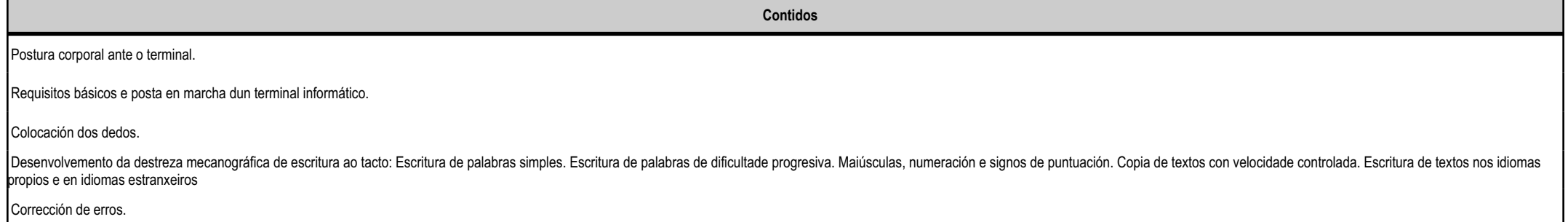

#### **4.1.f) Actividades de ensino e aprendizaxe, e de avaliación, con xustificación de para que e de como se realizarán, así como os materiais e os recursos necesarios paraa súa realización e, de ser o caso, os instrumentos de avaliación**

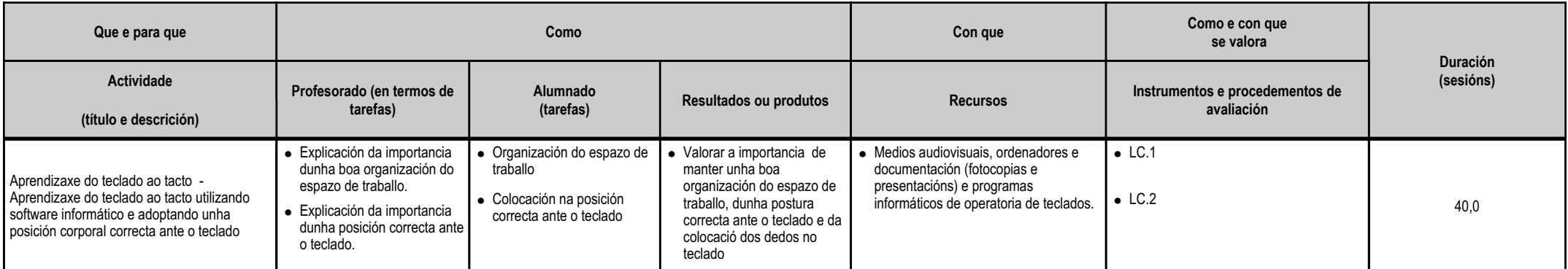

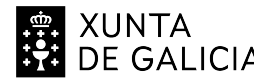

**EN XUNTA CONSELLERÍA DE CULTURA,<br>EDUCACIÓN, FORMACIÓN**<br>CONSENSIONAL E UNIVERSIDADES

### **ANEXO XIIIMODELO DE PROGRAMACIÓN DE MÓDULOS PROFESIONAIS**

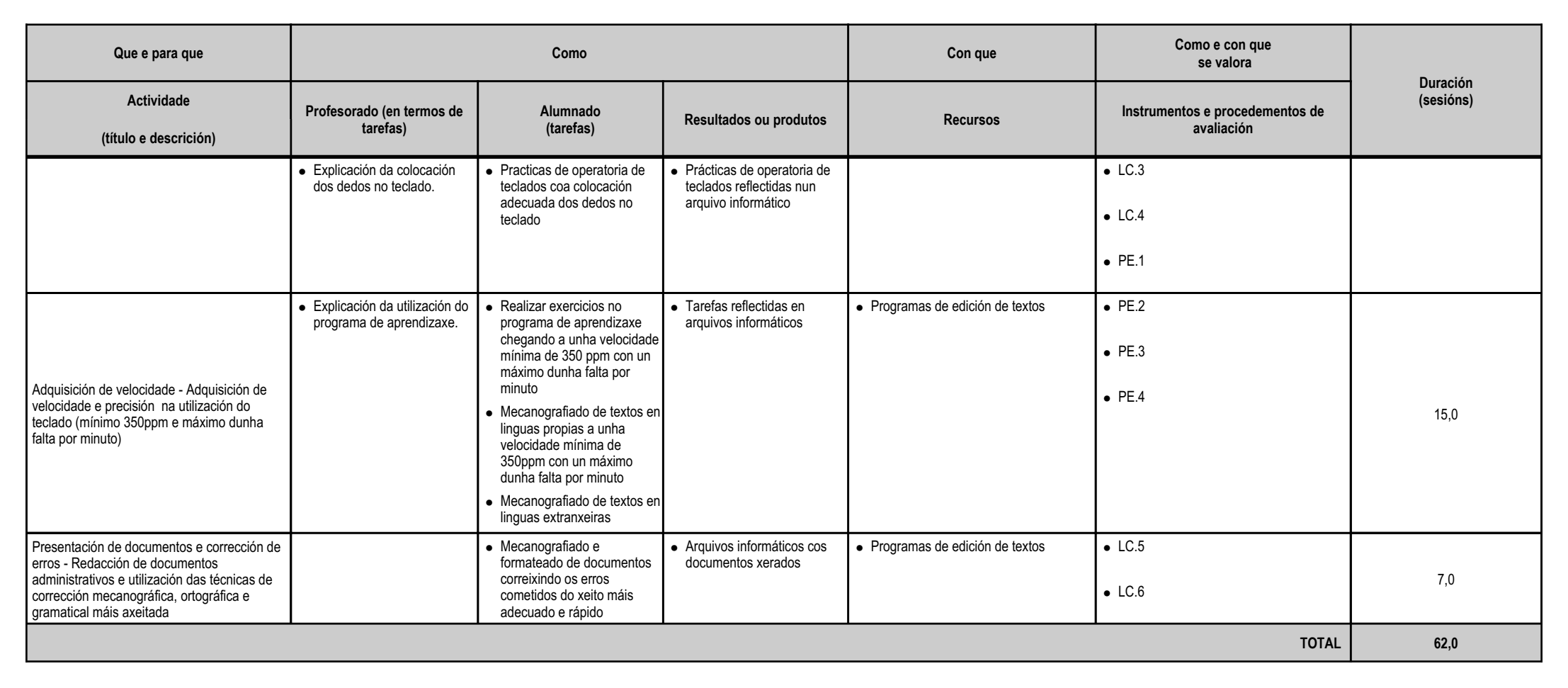

### **4.2.a) Identificación da unidade didáctica**

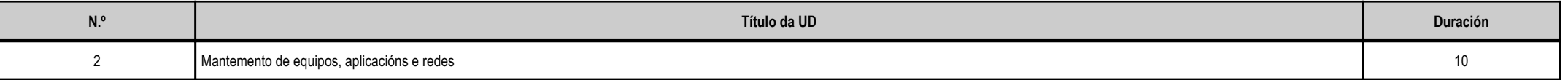

### **4.2.b) Resultados de aprendizaxe do currículo que se tratan**

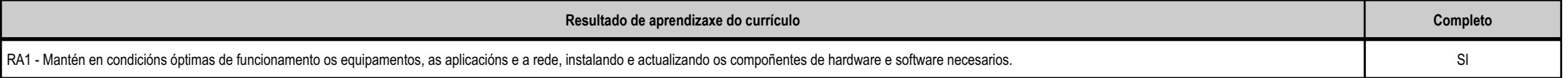

galicia

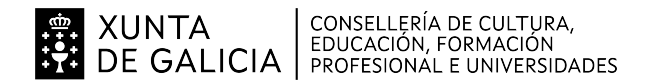

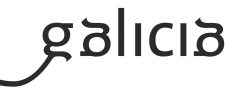

### **4.2.c) Obxectivos específicos da unidade didáctica**

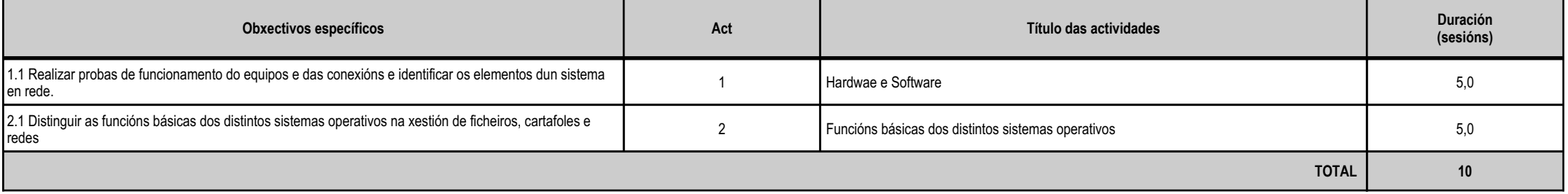

## **4.2.d) Criterios de avaliación que se aplicarán para a verificación da consecución dos obxectivos por parte do alumnado**

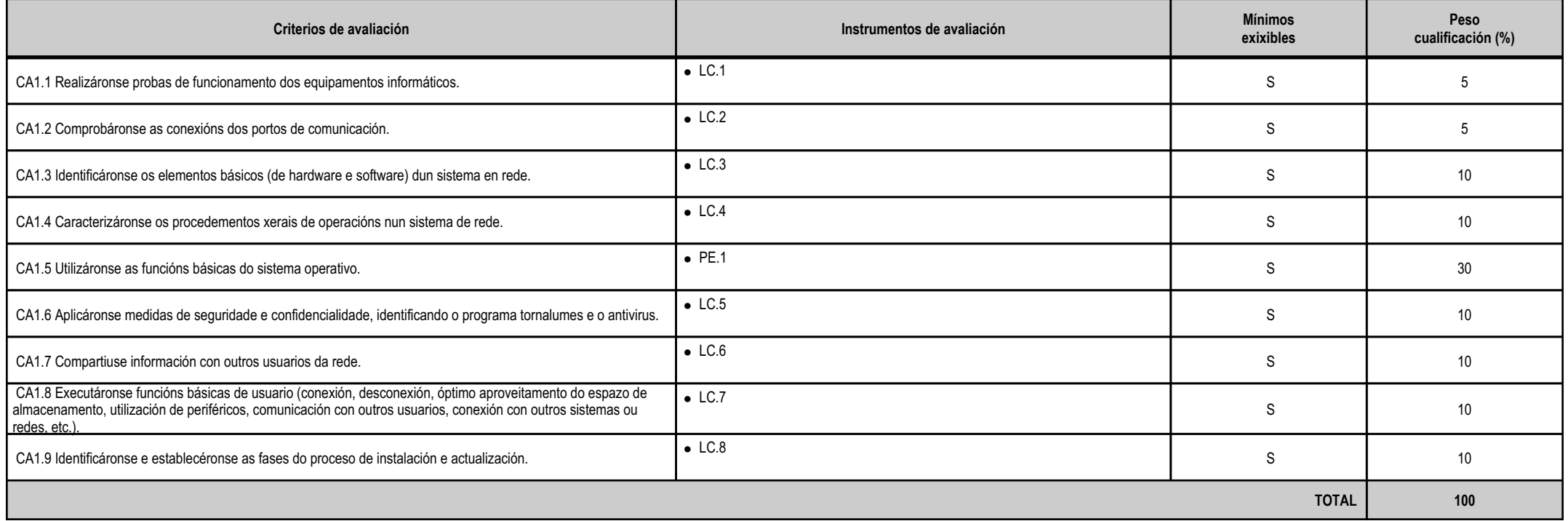

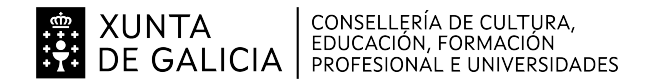

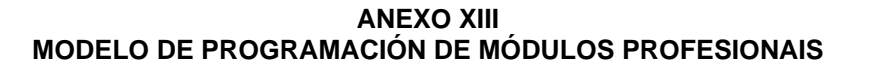

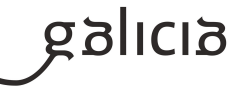

#### **4.2.e) Contidos**

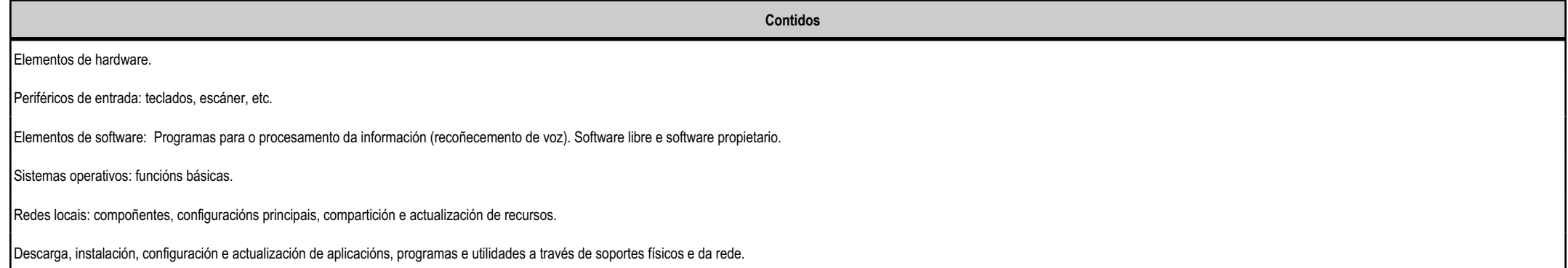

### **4.2.f) Actividades de ensino e aprendizaxe, e de avaliación, con xustificación de para que e de como se realizarán, así como os materiais e os recursos necesarios paraa súa realización e, de ser o caso, os instrumentos de avaliación**

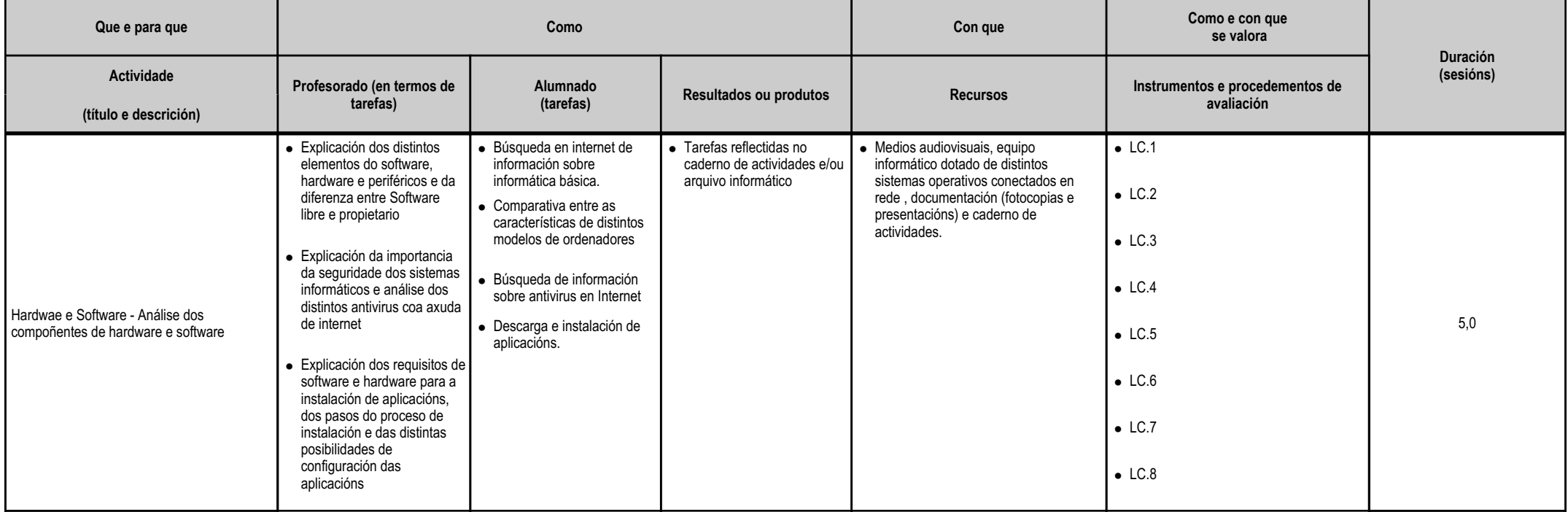

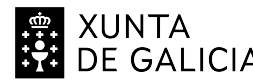

**EN XUNTA CONSELLERÍA DE CULTURA,<br>EDUCACIÓN, FORMACIÓN<br>EL DE GALICIA PROFESIONAL E UNIVERSIDADES** 

# **ANEXO XIII MODELO DE PROGRAMACIÓN DE MÓDULOS PROFESIONAIS**

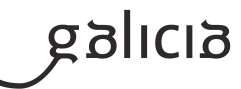

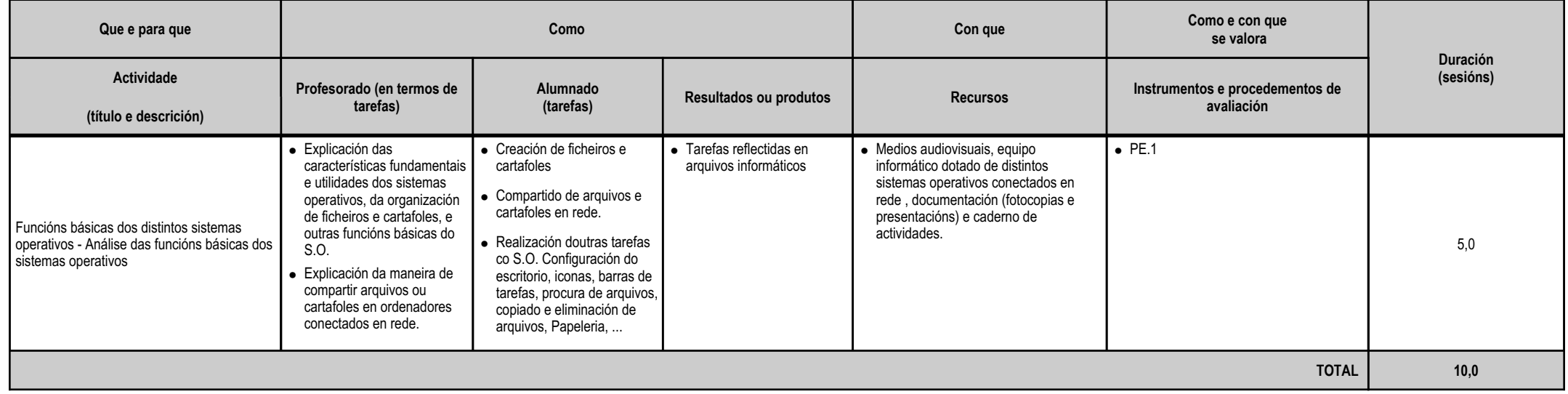

# **4.3.a) Identificación da unidade didáctica**

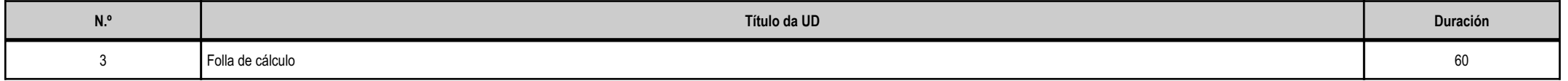

# **4.3.b) Resultados de aprendizaxe do currículo que se tratan**

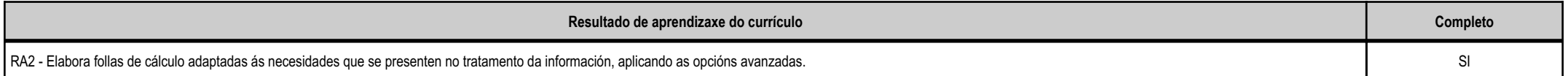

## **4.3.c) Obxectivos específicos da unidade didáctica**

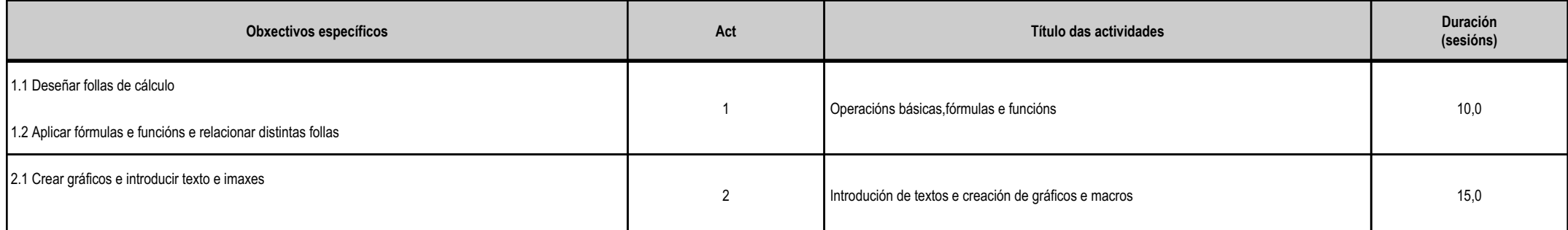

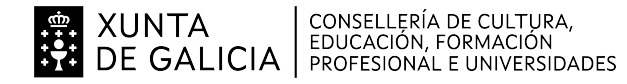

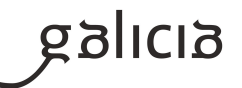

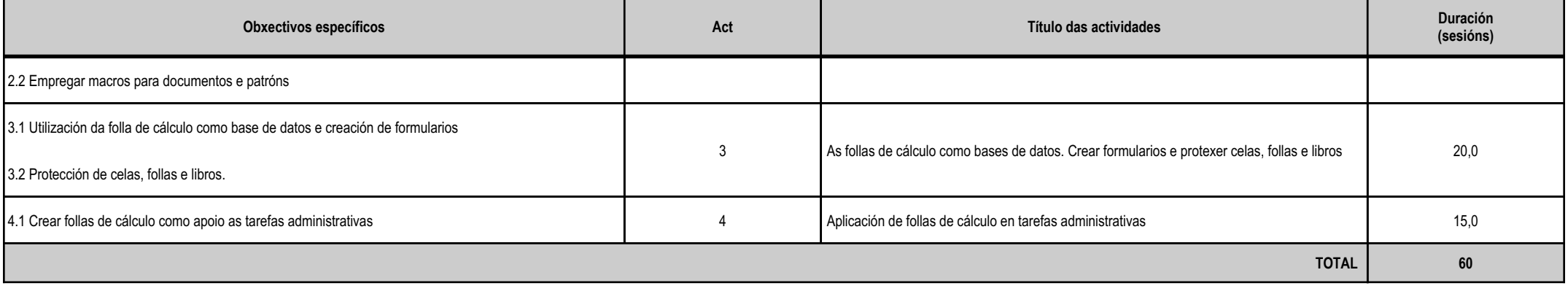

## **4.3.d) Criterios de avaliación que se aplicarán para a verificación da consecución dos obxectivos por parte do alumnado**

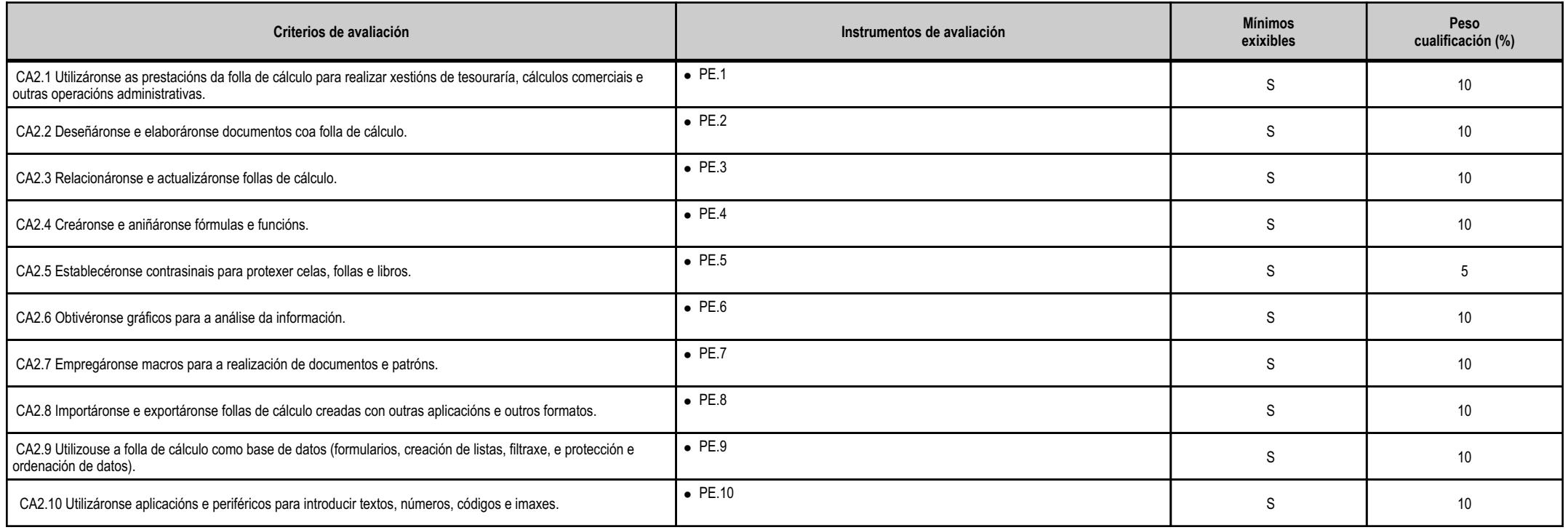

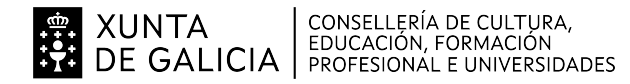

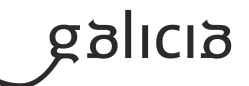

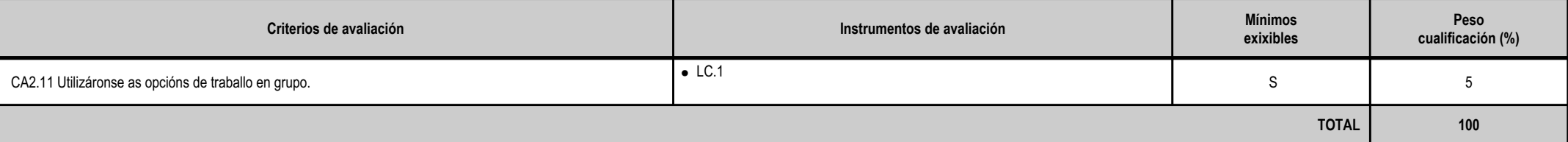

## **4.3.e) Contidos**

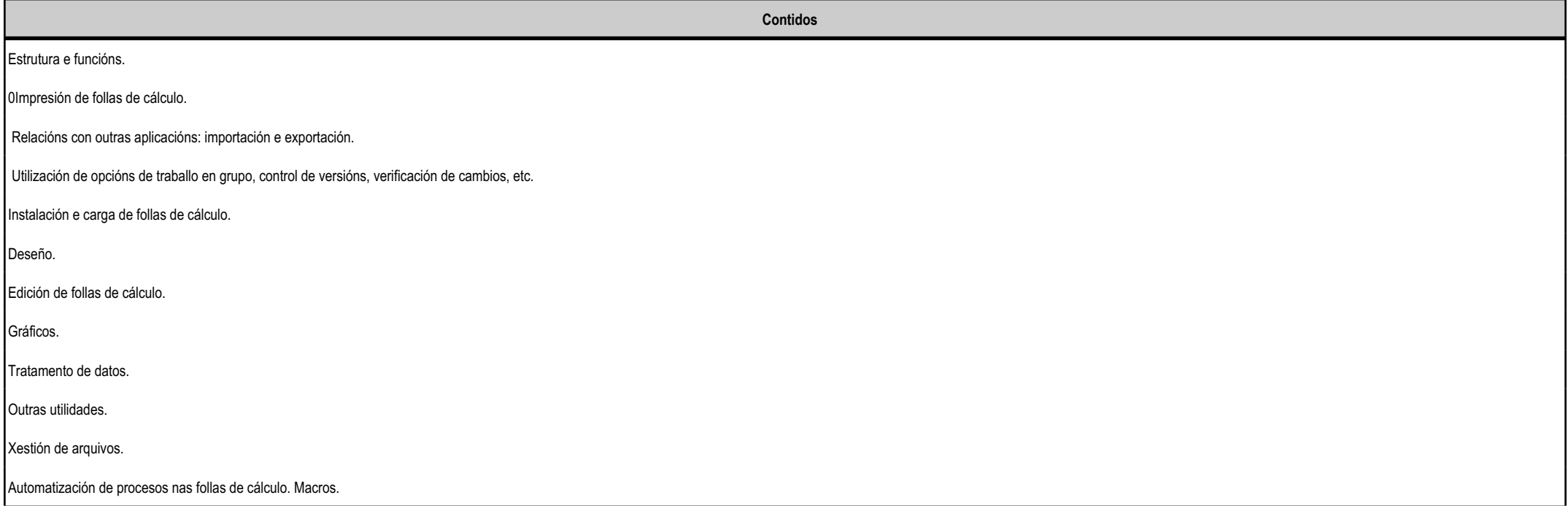

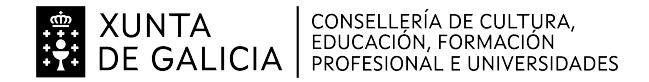

galicia

### **4.3.f) Actividades de ensino e aprendizaxe, e de avaliación, con xustificación de para que e de como se realizarán, así como os materiais e os recursos necesarios paraa súa realización e, de ser o caso, os instrumentos de avaliación**

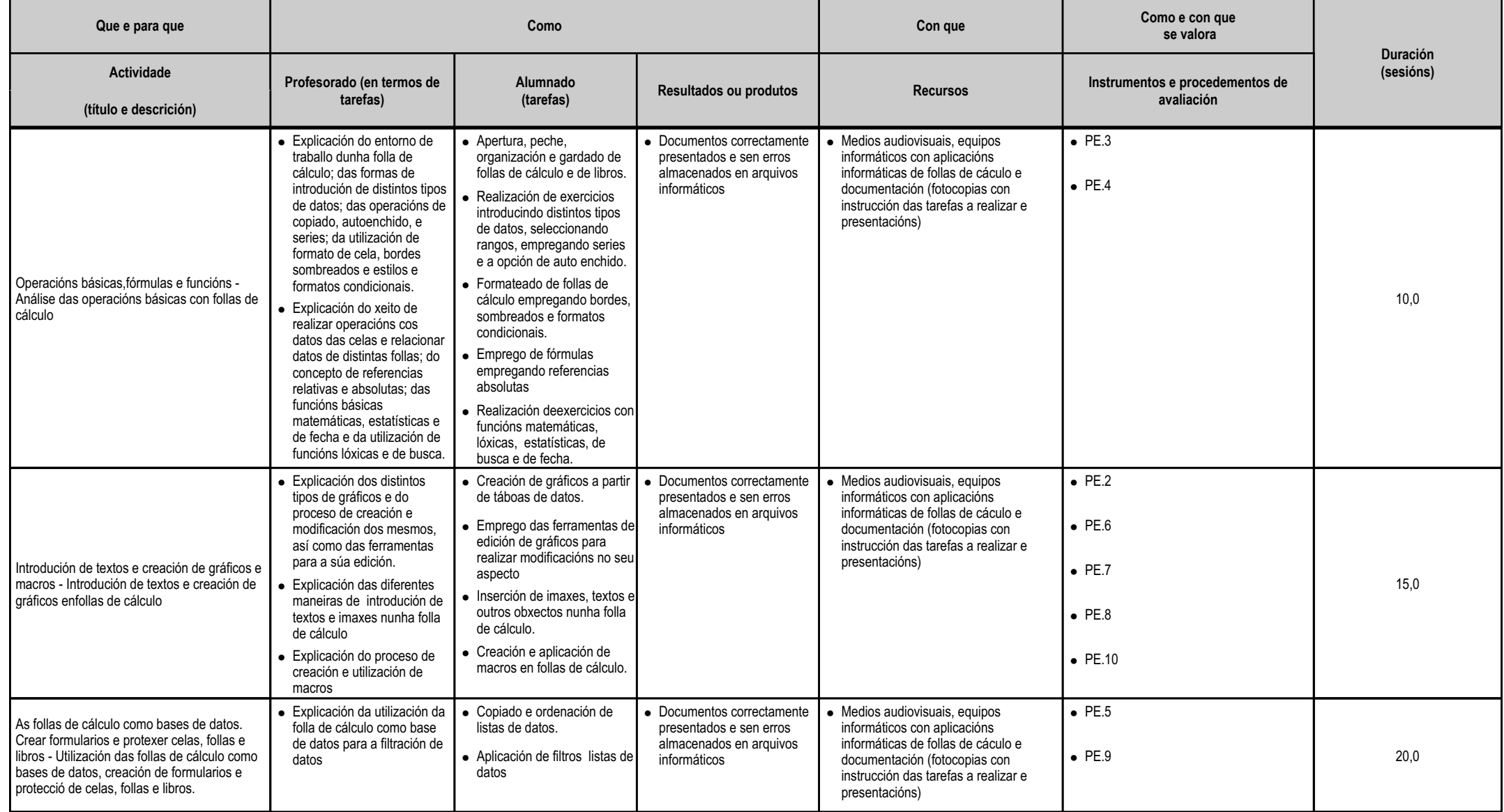

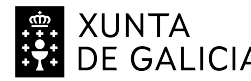

**EN XUNTA CONSELLERÍA DE CULTURA,<br>EDUCACIÓN, FORMACIÓN<br>EL DE GALICIA PROFESIONAL E UNIVERSIDADES** 

### **ANEXO XIIIMODELO DE PROGRAMACIÓN DE MÓDULOS PROFESIONAIS**

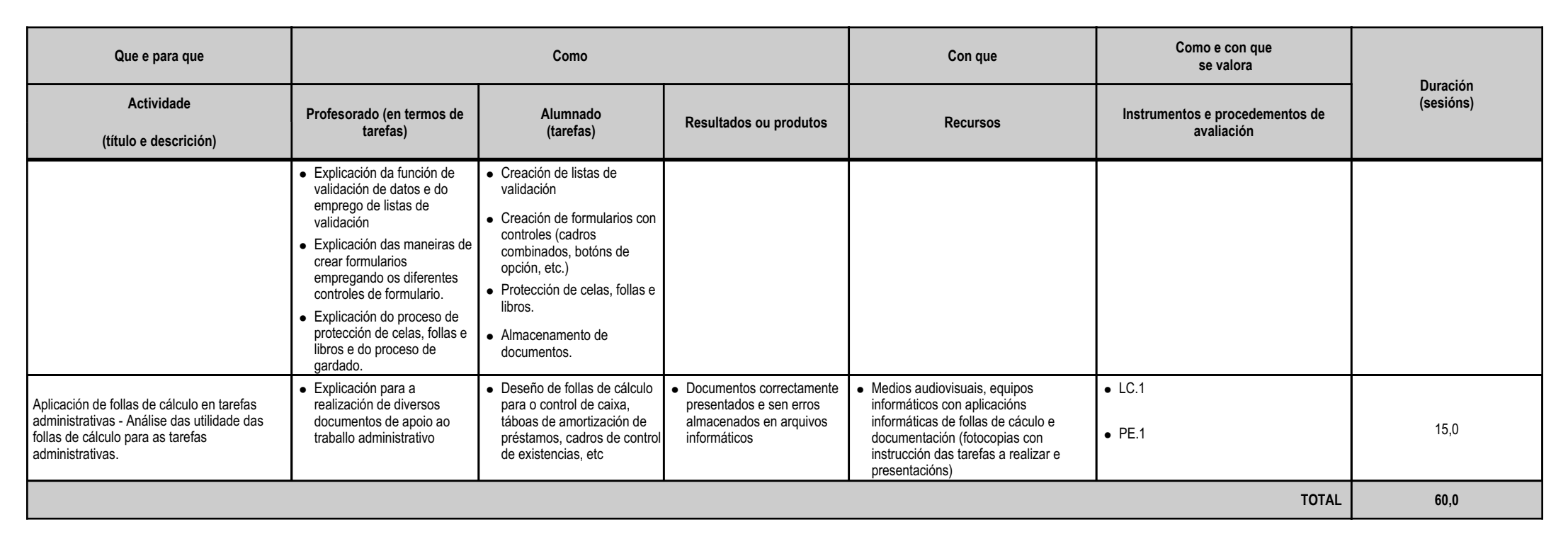

#### **4.4.a) Identificación da unidade didáctica**

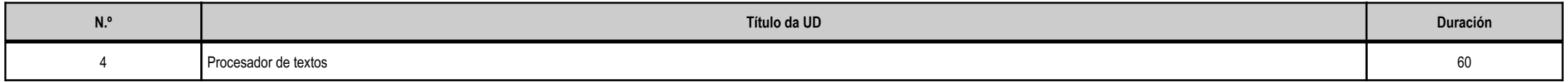

### **4.4.b) Resultados de aprendizaxe do currículo que se tratan**

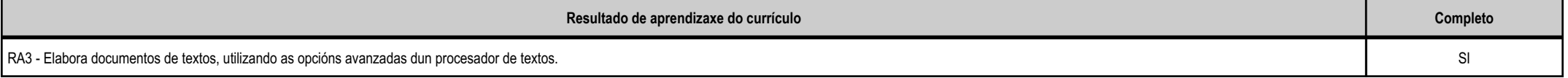

galicia

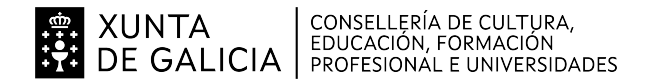

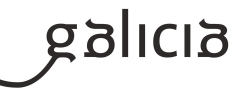

### **4.4.c) Obxectivos específicos da unidade didáctica**

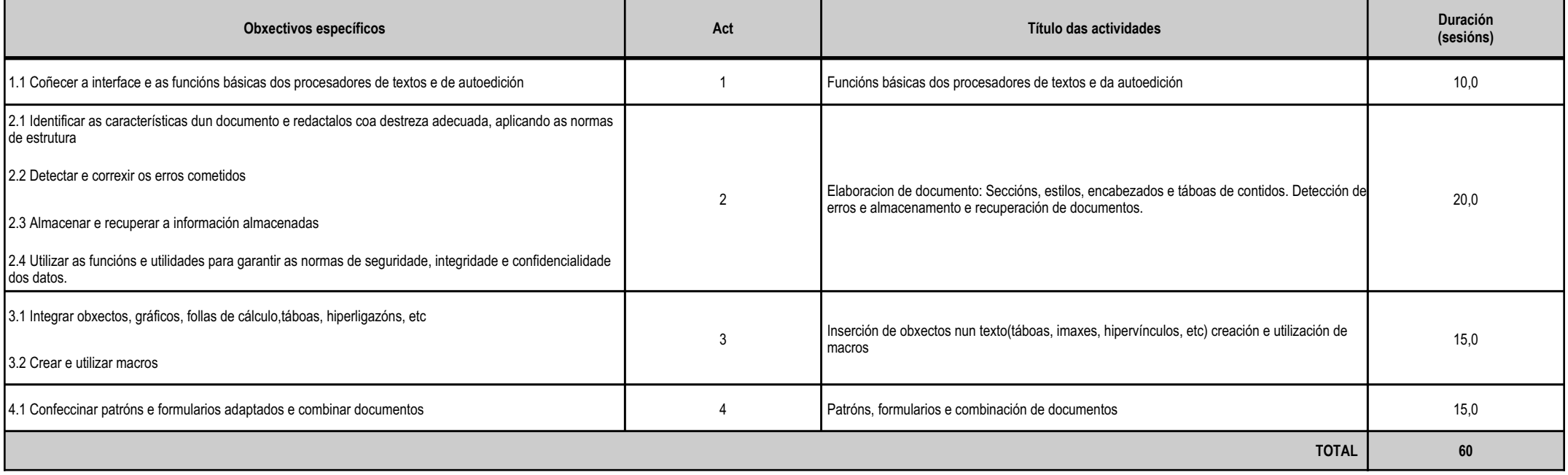

## **4.4.d) Criterios de avaliación que se aplicarán para a verificación da consecución dos obxectivos por parte do alumnado**

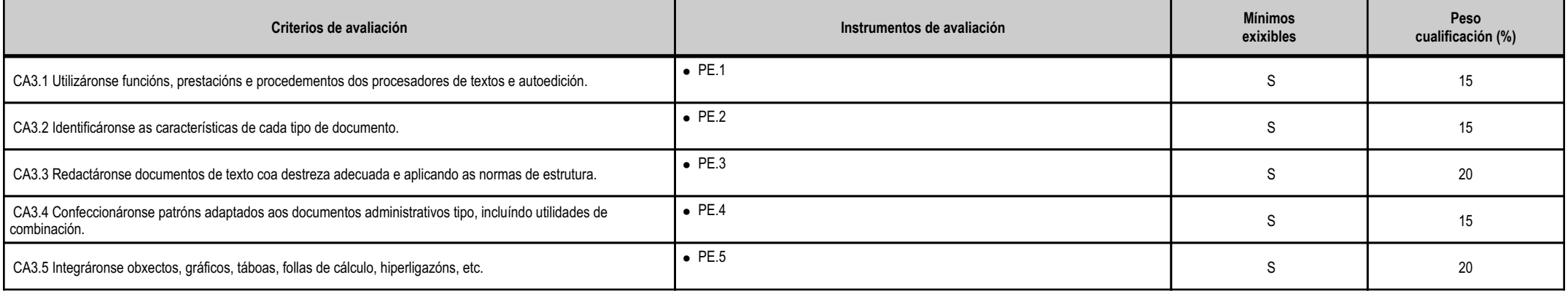

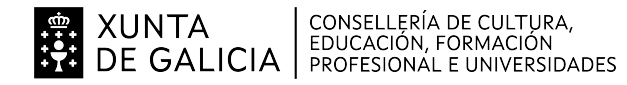

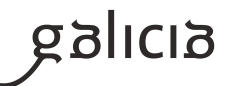

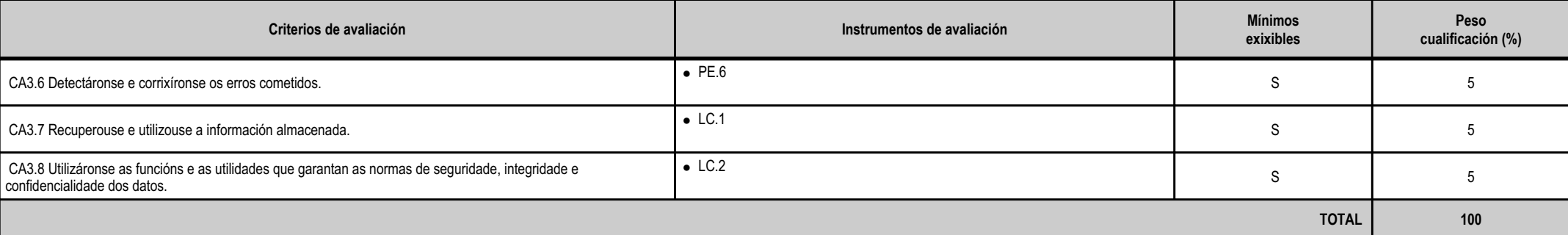

## **4.4.e) Contidos**

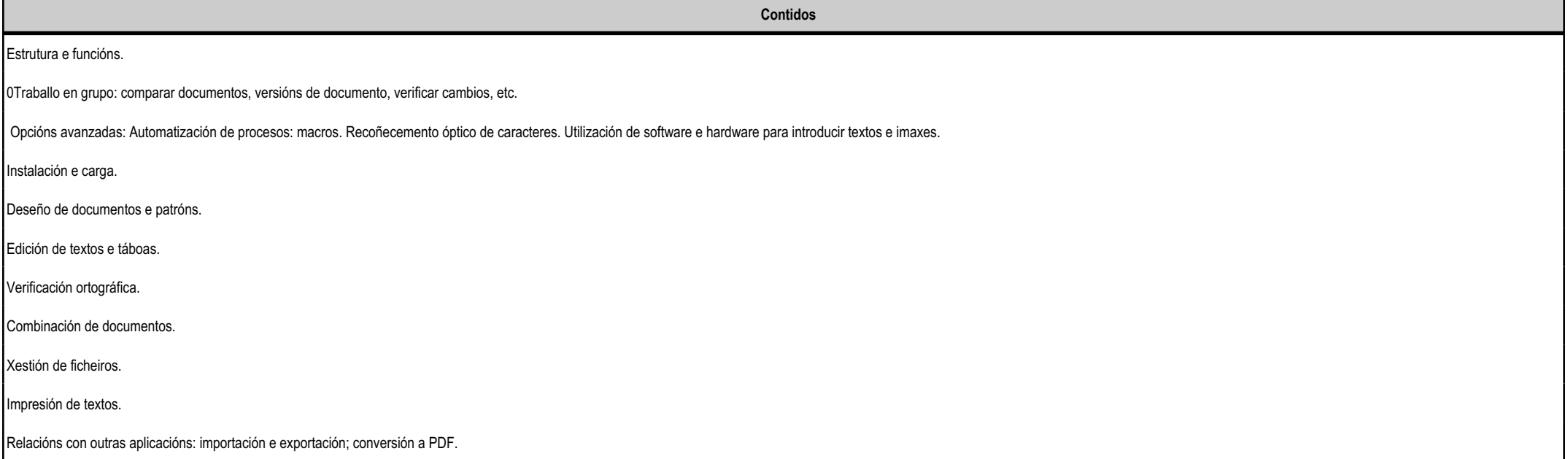

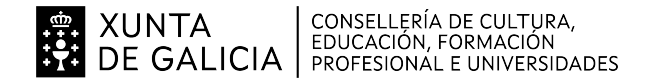

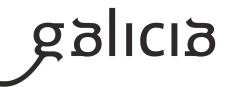

### **4.4.f) Actividades de ensino e aprendizaxe, e de avaliación, con xustificación de para que e de como se realizarán, así como os materiais e os recursos necesarios paraa súa realización e, de ser o caso, os instrumentos de avaliación**

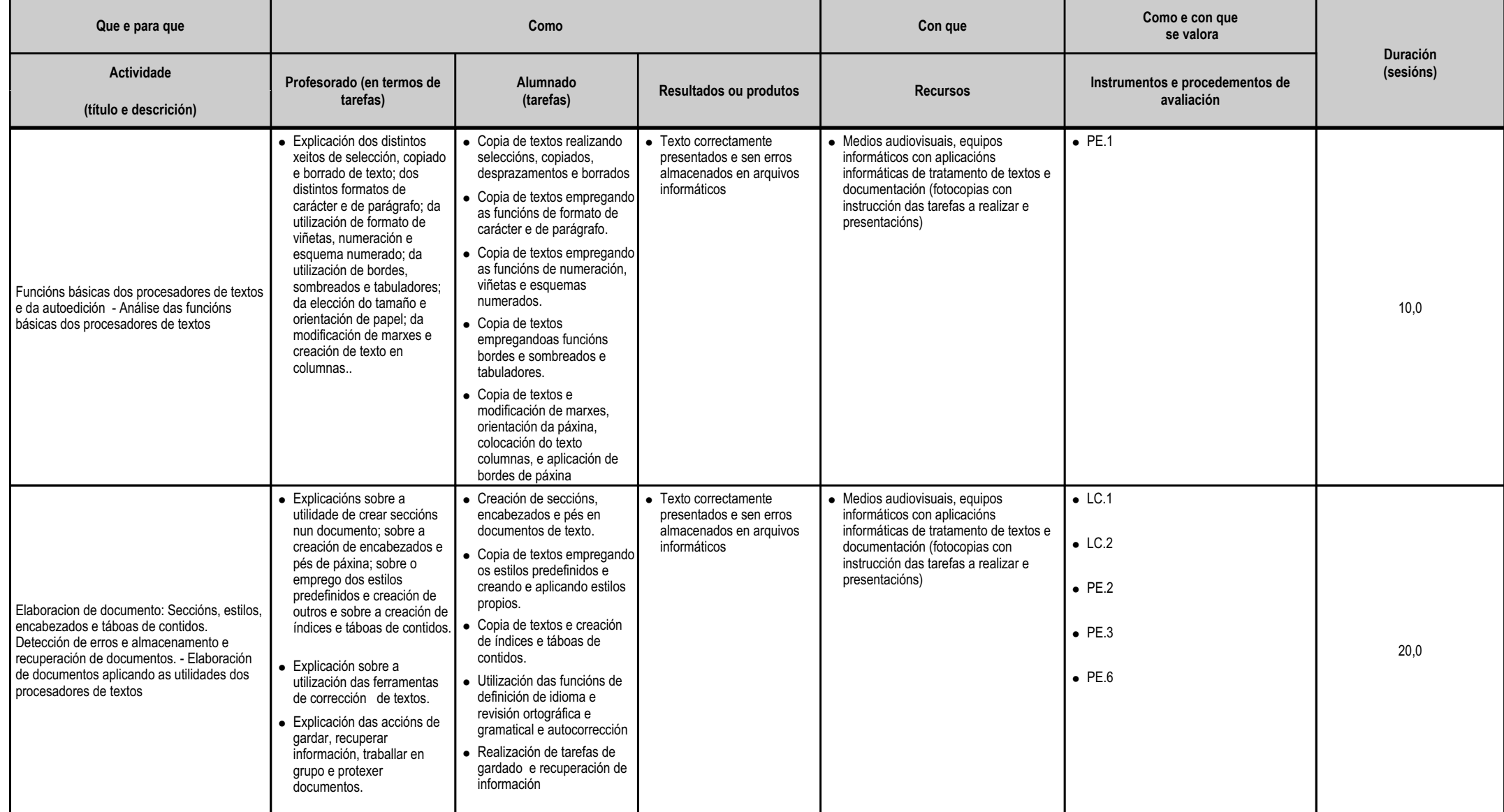

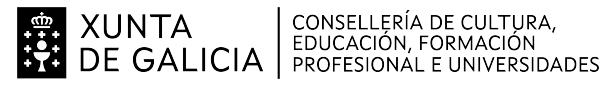

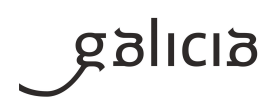

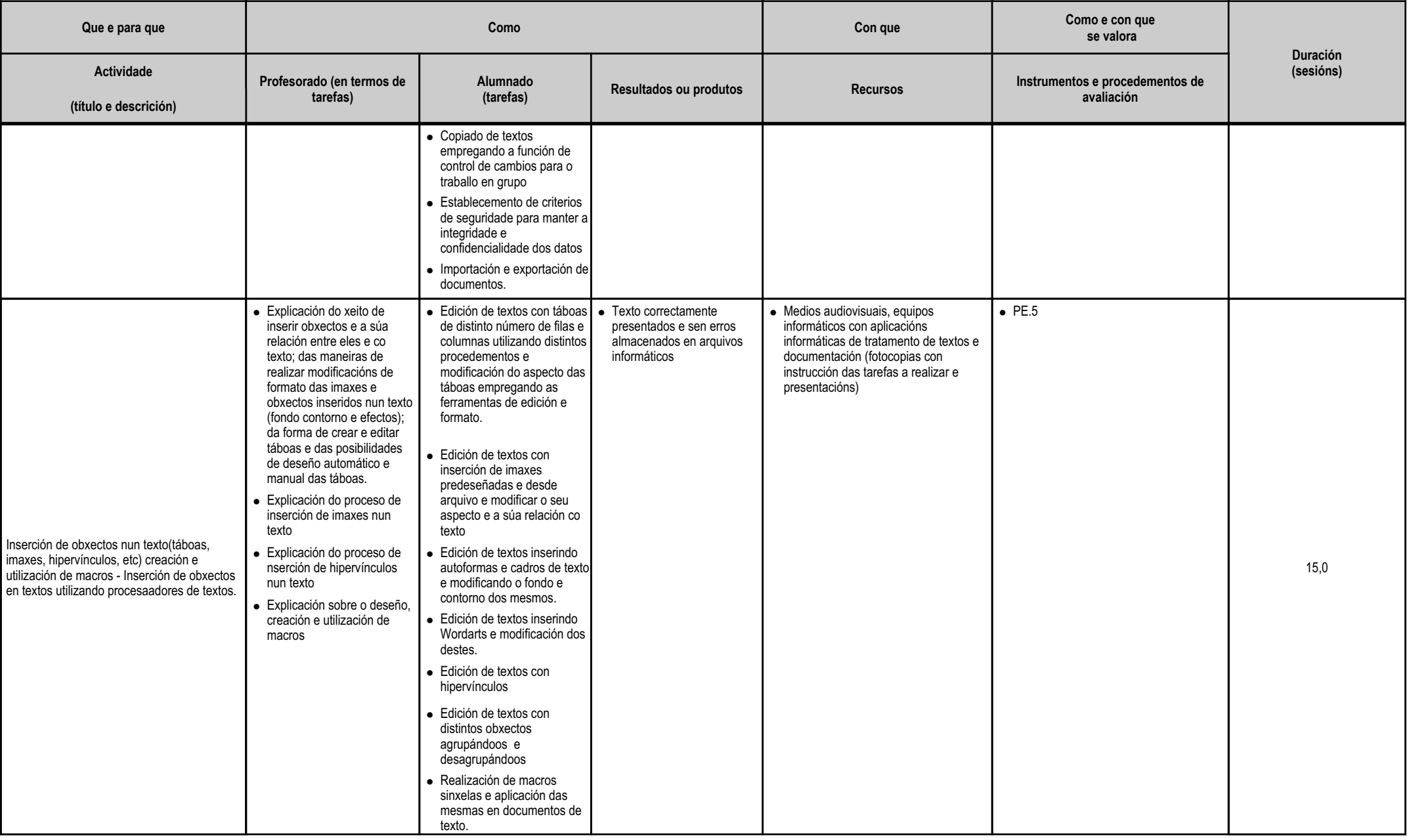

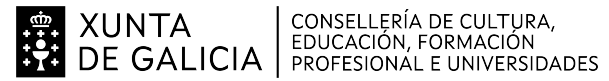

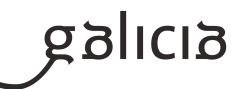

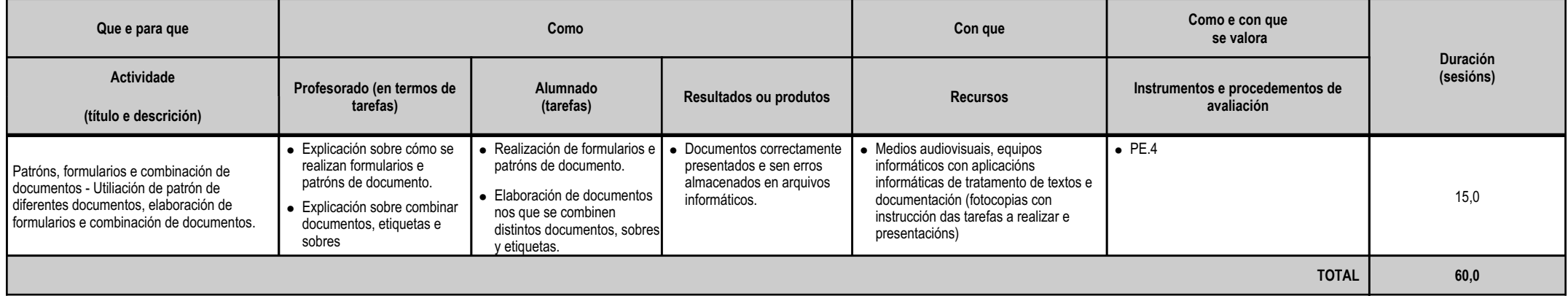

## **4.5.a) Identificación da unidade didáctica**

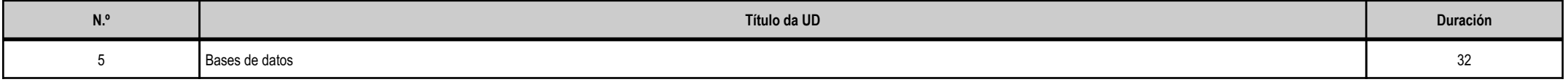

## **4.5.b) Resultados de aprendizaxe do currículo que se tratan**

![](_page_17_Picture_203.jpeg)

## **4.5.c) Obxectivos específicos da unidade didáctica**

![](_page_17_Picture_204.jpeg)

![](_page_18_Picture_0.jpeg)

![](_page_18_Picture_1.jpeg)

![](_page_18_Picture_159.jpeg)

# **4.5.d) Criterios de avaliación que se aplicarán para a verificación da consecución dos obxectivos por parte do alumnado**

![](_page_18_Picture_160.jpeg)

![](_page_19_Picture_0.jpeg)

![](_page_19_Picture_1.jpeg)

![](_page_19_Picture_215.jpeg)

## **4.5.e) Contidos**

![](_page_19_Picture_216.jpeg)

## **4.5.f) Actividades de ensino e aprendizaxe, e de avaliación, con xustificación de para que e de como se realizarán, así como os materiais e os recursos necesarios paraa súa realización e, de ser o caso, os instrumentos de avaliación**

![](_page_19_Picture_217.jpeg)

![](_page_20_Picture_0.jpeg)

SE XUNTA CONSELLERÍA DE CULTURA,<br>SE DE GALICIA PROFESIONAL E UNIVERSIDADES

![](_page_20_Picture_2.jpeg)

# **ANEXO XIII MODELO DE PROGRAMACIÓN DE MÓDULOS PROFESIONAIS**

![](_page_20_Picture_298.jpeg)

![](_page_21_Picture_0.jpeg)

![](_page_21_Picture_2.jpeg)

### **4.6.a) Identificación da unidade didáctica**

![](_page_21_Picture_113.jpeg)

## **4.6.b) Resultados de aprendizaxe do currículo que se tratan**

![](_page_21_Picture_114.jpeg)

## **4.6.c) Obxectivos específicos da unidade didáctica**

![](_page_21_Picture_115.jpeg)

![](_page_22_Picture_0.jpeg)

![](_page_22_Picture_2.jpeg)

## **4.6.d) Criterios de avaliación que se aplicarán para a verificación da consecución dos obxectivos por parte do alumnado**

![](_page_22_Picture_252.jpeg)

![](_page_23_Picture_0.jpeg)

![](_page_23_Picture_2.jpeg)

![](_page_23_Picture_55.jpeg)

## **4.6.e) Contidos**

![](_page_23_Picture_56.jpeg)

![](_page_24_Picture_0.jpeg)

![](_page_24_Picture_1.jpeg)

### **4.6.f) Actividades de ensino e aprendizaxe, e de avaliación, con xustificación de para que e de como se realizarán, así como os materiais e os recursos necesarios paraa súa realización e, de ser o caso, os instrumentos de avaliación**

![](_page_24_Picture_342.jpeg)

![](_page_25_Picture_0.jpeg)

**EN XUNTA CONSELLERÍA DE CULTURA,<br>THE DE GALICIA** PROFESIONAL E UNIVERSIDADES

### **ANEXO XIIIMODELO DE PROGRAMACIÓN DE MÓDULOS PROFESIONAIS**

![](_page_25_Picture_3.jpeg)

#### **4.7.a) Identificación da unidade didáctica**

![](_page_25_Picture_203.jpeg)

### **4.7.b) Resultados de aprendizaxe do currículo que se tratan**

![](_page_25_Picture_204.jpeg)

galicia

![](_page_26_Picture_0.jpeg)

![](_page_26_Picture_1.jpeg)

![](_page_26_Picture_2.jpeg)

### **4.7.c) Obxectivos específicos da unidade didáctica**

![](_page_26_Picture_169.jpeg)

# **4.7.d) Criterios de avaliación que se aplicarán para a verificación da consecución dos obxectivos por parte do alumnado**

![](_page_26_Picture_170.jpeg)

# **4.7.e) Contidos**

**Contidos**

![](_page_27_Picture_0.jpeg)

![](_page_27_Picture_2.jpeg)

# **Contidos** Instalación e carga. Procedemento de presentación. Utilidades da aplicación. Procedemento de protección de datos: copias de seguridade.Relacións con outras aplicacións.

### **4.7.f) Actividades de ensino e aprendizaxe, e de avaliación, con xustificación de para que e de como se realizarán, así como os materiais e os recursos necesarios paraa súa realización e, de ser o caso, os instrumentos de avaliación**

![](_page_27_Picture_268.jpeg)

![](_page_28_Picture_0.jpeg)

![](_page_28_Picture_2.jpeg)

![](_page_28_Picture_139.jpeg)

#### **4.8.a) Identificación da unidade didáctica**

![](_page_28_Picture_140.jpeg)

## **4.8.b) Resultados de aprendizaxe do currículo que se tratan**

![](_page_28_Picture_141.jpeg)

## **4.8.c) Obxectivos específicos da unidade didáctica**

![](_page_28_Picture_142.jpeg)

![](_page_29_Picture_0.jpeg)

galicia

## **4.8.d) Criterios de avaliación que se aplicarán para a verificación da consecución dos obxectivos por parte do alumnado**

![](_page_29_Picture_185.jpeg)

#### **4.8.e) Contidos**

**Contidos** Tipos de contas de correo electrónico. Contorno de traballo: configuración e personalización. Patróns e sinatura corporativas.Foros de noticias (news): configuración, uso e sincronización de mensaxes. Caderno de enderezos: importar, exportar, engadir contactos, crear listas de distribución e pór a lista á disposición doutras aplicacións ofimática Xestión de correos: enviar, borrar, gardar, copias de seguridade, etc. Configuración das opcións de seguimento.- 30 -

![](_page_30_Picture_0.jpeg)

![](_page_30_Picture_2.jpeg)

# **Contidos** Xestión da axenda: citas, calendario, avisos, tarefas, etc. Sincronización con dispositivos móbiles.Xestión de ficheiros e seguridade das aplicacións de correo e axenda electrónica. Filtros.

![](_page_30_Picture_182.jpeg)

![](_page_30_Picture_183.jpeg)

![](_page_31_Picture_0.jpeg)

![](_page_31_Picture_2.jpeg)

MÍNIMOS EXIXIBLES

### UD 1

CA1.1 - Organizáronse os elementos e os espazos de traballo.

CA1.2 - Mantívose a posición corporal correcta.

CA1.3 - Identificouse a posición correcta dos dedos nas ringleiras do teclado alfanumérico.

CA1.4 - Precisáronse os requisitos básicos dun equipamento informático e as funcións de posta en marcha do terminal informático.

CA1.5 - Empregáronse coordinadamente as ringleiras do teclado alfanumérico e as teclas de signos e puntuación.

CA1.6 - Utilizouse o método de escritura ao tacto en parágrafos de dificultade progresiva e en táboas sinxelas.

CA1.7 - Utilizouse o método de escritura ao tacto para realizar textos nas linguas propias e en linguas estranxeiras.

CA1.8 - Controlouse a velocidade (mínimo de 350 ppm) e a precisión (máximo dunha falta por minuto), coa axuda dun programa informático.

CA1.9 - Aplicáronse as normas de presentación dos documentos de texto.

A1.10 - Localizáronse e corrixíronse os erros mecanográficos, ortográficos e sintácticos.

Aplicacións informáticas de xestión

UD 2

CA1.1 - Realizáronse probas de funcionamento dos equipamentos informáticos.

CA1.2 - Comprobáronse as conexións dos portos de comunicación.

**galicia** 

![](_page_32_Picture_0.jpeg)

![](_page_32_Picture_1.jpeg)

CA1.3 - Identificáronse os elementos básicos (de hardware e software) dun sistema en rede.

CA1.4 - Caracterizáronse os procedementos xerais de operacións nun sistema de rede.

CA1.5 - Utilizáronse as funcións básicas do sistema operativo.

**ALLES AND THE SECUTE SECULTURA**<br> **EDUCACIÓN, FORMACIÓN**<br> **EDUCACIÓN** PROFESIONAL E UNIVERSIDADES

CA1.6 - Aplicáronse medidas de seguridade e confidencialidade, identificando o programa tornalumes e o antivirus.

CA1.7 - Compartiuse información con outros usuarios da rede.

CA1.8 - Executáronse funcións básicas de usuario (conexión, desconexión, óptimo aproveitamento do espazo de almacenamento, utilización de periféricos, comunicación con outros usuarios, conexión con

outros sistemas ou redes, etc.)

CA1.9 - Identificáronse e establecéronse as fases do proceso de instalación e actualización.

#### $UD4$

CA3.1 - Utilizáronse funcións, prestacións e procedementos dos procesadores de textos e autoedición.

CA3.2 - Identificáronse as características de cada tipo de documento.

CA3.3 - Redactáronse documentos de texto coa destreza adecuada e aplicando as normas de estrutura.

- CA3.4 Confeccionáronse patróns adaptados aos documentos administrativos tipo, incluíndo utilidades de combinación.
- CA3.5 Integráronse obxectos, gráficos, táboas, follas de cálculo, hiperligazóns, etc.
- CA3.6 Detectáronse e corrixíronse os erros cometidos.
- CA3.7 Recuperouse e utilizouse a información almacenada.
- CA3.8 Utilizáronse as funcións e as utilidades que garantan as normas de seguridade, integridade e confidencialidade dos datos.

#### UD 3

- CA2.1 Utilizáronse as prestacións da folla de cálculo para realizar xestións de tesouraría, cálculos comerciais e outras operacións administrativas.
- CA2.2 Deseñáronse e elaboráronse documentos coa folla de cálculo.

CA2.3 - Relacionáronse e actualizáronse follas de cálculo.

CA2.4 - Creáronse e aniñáronse fórmulas e funcións.

CA2.5 - Establecéronse contrasinais para protexer celas, follas e libros.

- CA2.6 Obtivéronse gráficos para a análise da información.
- CA2.7 Empregáronse macros para a realización de documentos e patróns.
- CA2.8 Importáronse e exportáronse follas de cálculo creadas con outras aplicacións e outros formatos.
- CA2.9 Utilizouse a folla de cálculo como base de datos (formularios, creación de listas, filtraxe, e protección e ordenación de datos).
- CA2.10 Utilizáronse aplicacións e periféricos para introducir textos, números, códigos e imaxes.

### $UD4$

- CA3.1 Utilizáronse funcións, prestacións e procedementos dos procesadores de textos e autoedición.
- CA3.2 Identificáronse as características de cada tipo de documento.

![](_page_33_Picture_0.jpeg)

![](_page_33_Picture_1.jpeg)

CA3.3 - Redactáronse documentos de texto coa destreza adecuada e aplicando as normas de estrutura.

CA3.4 - Confeccionáronse patróns adaptados aos documentos administrativos tipo, incluíndo utilidades de combinación.

CA3.5 - Integráronse obxectos, gráficos, táboas, follas de cálculo, hiperligazóns, etc.

CA3.6 - Detectáronse e corrixíronse os erros cometidos.

**EN XUNTA CONSELLERÍA DE CULTURA,<br>EDUCACIÓN, FORMACIÓN**<br>CONSENSIDADES: DE GALICIA PROFESIONAL E UNIVERSIDADES

CA3.7 - Recuperouse e utilizouse a información almacenada.

CA3.8 - Utilizáronse as funcións e as utilidades que garantan as normas de seguridade, integridade e confidencialidade dos datos.

#### UD 5

CA4.1 - Ordenáronse e clasificáronse os datos das bases de datos para presentar a información.

CA4.2 - Realizáronse consultas de bases de datos con criterios precisos.

CA4.3 - Realizáronse informes de bases de datos con criterios precisos.

CA4.4 - Realizáronse formularios con criterios precisos.

CA4.5 - Actualizáronse, fusionáronse e elimináronse rexistros das bases de datos.

CA4.6 - Relacionáronse as bases de datos con outras aplicacións informáticas para desenvolver as actividades que así o requiran.

CA4.7 - Realizouse a procura e a filtraxe sobre a información almacenada.

CA4.8 - Protexéronse as bases de datos establecendo niveis de seguridade

### organización

## Multimedia

UD 6

- CA1.1 Detectáronse necesidades de información.
- CA1.2 Identificáronse as fontes de obtención de información e establecéronse prioridades.
	- CA1.3 Elixíronse buscadores en intranet e en internet segundo criterios de rapidez e de opcións de procura.

CA1.4 - Empregáronse ferramentas web 2.0 para obter e producir información.

CA1.5 - Utilizáronse os criterios de procura para restrinxir o número de resultados que se obteñan.

CA1.6 - Aplicáronse sistemas de seguridade, protección, confidencialidade e restrición da información.

CA1.7 - Canalizouse a información obtida, arquivándoa e/ou rexistrándoa, de ser o caso.

CA1.8 - Organizáronse os ficheiros para facilitar a procura posterior.

CA1.9 - Actualizouse a información necesaria.

CA1.10 - Cumpríronse os prazos previstos.

CA1.11 - Realizáronse copias dos ficheiros.

CA1.12 - Utilizáronse os compresores e os descompresores de ficheiros.

![](_page_34_Picture_0.jpeg)

![](_page_34_Picture_2.jpeg)

CA2.1 - Xestionáronse de xeito integrado bases de datos, textos, imaxes, etc., importando e exportando datos provenientes de follas de cálculo e obtendo documentos compostos de todas estas

#### posibilidades.

- CA2.2 Seleccionáronse arquivos audiovisuais de fontes externas e elixiuse o formato óptimo destes.
- CA2.3 Creouse e mantívose un banco propio de recursos audiovisuais.
- CA2.4 Personalizáronse os ficheiros audiovisuais en función do obxectivo do documento que se queira obter.
- CA2.5 Respectouse a lexislación específica en materia de protección de ficheiros audiovisuais.

## UD 7

- CA4.1 Realizouse a análise e a selección da información que se queira incluír.
- CA4.2 Inseríronse obxectos (táboas, gráficos, follas de cálculo, fotos, debuxos, organigramas, arquivos de son e vídeo, etc.).
- CA4.3 Distribuíuse a información de xeito claro e estruturado.
- CA4.4 Animáronse os obxectos segundo o obxectivo da presentación.
- CA4.5 Creáronse presentacións para acompañar exposicións orais.
- CA4.6 Realizáronse presentacións relacionadas con informes ou documentación empresarial.

#### UD 8

- CA3.1 Utilizouse a aplicación de correo electrónico.
- CA3.2 Identificouse o emisor, o destinatario e o contido nunha mensaxe de correo.
- CA3.3 Aplicáronse filtros de protección de correo non desexado.
- CA3.4 Canalizóuselles a información a todos os implicados.
- CA3.5 Comprobouse a recepción da mensaxe.
- CA3.6 Organizáronse as bandexas de entrada e saída.
- CA3.7 Rexistrouse a entrada e a saída de correos.
- CA3.8 Imprimíronse, arquiváronse ou elimináronse as mensaxes de correo.
- CA3.9 Aplicáronse as funcións e as utilidades que ofrece a axenda electrónica como método de organización do departamento.
- CA3.10 Conectáronse e sincronizáronse axendas do equipamento informático con dispositivos móbiles.

## CRITERIOS DE CUALIFICACIÓN:

Dacordo coa normativa vixente (Orde do 12 de xullo de 2011 pola que se regulan o desenvolvemento, a avaliación e a acreditación académica do alumnado das ensinanzas de formación profesional inicial), aavaliación realizarase ao longo de todo o proceso formativo do alumnado, polo que ten un carácter continuo. Con este fin, a programación deste modulo profesional considera que as actividades de ensino-

![](_page_35_Picture_0.jpeg)

aprendizaxe o son tamén de avaliación. A avaliación polo tanto, será continua, observarase e avaliarase todo o proceso educativo, o que permitirá guiar ao alumnado en dito proceso, detectar erros na adquisición dehabilidades e destrezas e recuperar aqueles aspectos nos que se detecten deficiencias, de tal xeito que se acaden os obxectivos previstos. Esto tamén supón que, naqueles casos en que o alumno ou alumnademanden material ou exercicios suplementarios de ampliación, recuperación e/ou mellora, lle serán facilitados.

O sistema de avaliación que se realizará será o seguinte:

XUNTA CONSELLERÍA DE CULTURA,<br>DE GALICIA PROFESIONAL E UNIVERSIDADES

Avaliación inicial:

Ten por obxecto coñecer as características e a formación previa de cada un dos alumnos e alumnas, en relación aos contidos do módulo. Levarase a cabo mediante un cuestionario individual. Avaliación parcial:

Realizarase unha sesión de avaliación e cualificación en cada trimestre lectivo nas que se avaliará o proceso de ensino-aprendizaxe, para cuxo sequimento e valoración se utilizarán os sequintes instrumentos:.

a)Cualificación do traballo desenvolvido na aula polos alumnos e alumnas mediante a observación das actividades realizadas, que deberán estar en soporte informático

b)Cualificación dunha ou varias probas obxectivas de avaliación

Na cualificación do traballo desenvolvido valorarase aspectos como a limpeza, orde, rigor, metodoloxía, ... na realización das actividades de ensino aprendizaxe realizadas.

Nas probas obxectiva valorarase a utilización de conceptos e a aplicación de procedementos na solución de problemas e a resolución de supostos prácticos. A composición desta proba debe reflectir contidos conceptuais e procedimentais, ou exclusivamente conceptuais ou procedimentais.

Trimestralmente presentarase ao alumnado unha nota que aparecerá no boletín e que se obterá mediante a integración das probas obxectivas sobre os contidos das unidades didácticas, do traballo realizado.As probas obxectivas poderán conter tanto preguntas de teoría (que poderán ser cuestións ou preguntas tipo test) como supostos prácticos consistentes en resolver un suposto similar aos propostos na clase. Deberase acadar 5 puntos sobre 10 no total da proba para considerar superados eses contidos. Cando as probas realizadas por trimestre sexan máis de unha, a nota trimestral de probas obxectivas será a mediaponderada en función do peso ou tempo adicado a cada parte.

O traballo desenvolvido na aula será avaliado por observación do caderno de actividades do alumno ou alumna e do arquivo da documentación do mesmo. Deberase acadar un mínimo de 5 puntos sobre 10.A nota de cada avaliación obterase ponderando a media das notas das probas obxectivas e as notas do traballo, sempre que ningunha desas notas sexa inferior a 4 puntos. O peso da nota das probas obxectivasserá do 70% e o do traballo na aula do 30%. A media ponderada redondearase por defecto se a parte decimal é inferior a 0,5 e por exceso se é igual ou superior.

## **6. Procedemento para a recuperación das partes non superadas**

## **6.a) Procedemento para definir as actividades de recuperación**

O alumnado que non superara algunha avaliación deberá facer unha recuperación das unidades didácticas pendentes a final de curso. Para a recuperación, deberá realizar as actividades que propoña a profesoracon tal fin, específicas para cada unidade didáctica, e realizar unha proba obxectiva de recuperación.

Tanto as actividades como a proba de recuperación das unidades pendentes realizarase en xuño, entre a 3ª avaliación e a final. Aquel alumnado que na proba específica de recuperación non acade unha nota de 5 puntos deberá presentarse á proba extraordinaria do módulo completo.

A proba extraordinaria do módulo terá lugar no mes de xuño e consistirá nun exame teórico-práctico no que o alumnado deberá demostrar que acadou os resultados de aprendizaxe do módulo.

O alumnado debe asistir ás probas escritas no día e hora acordados para a súa celebración. En caso de que non asista soamente poderá realizar a proba noutra data cando xustifique a ausenza á primeira por

![](_page_36_Picture_0.jpeg)

causas de forza maior ou problemas de saúde que lle impidan realizar as probas en condicións óptimas

Nos supostos de promoción a 2º curso co módulo pendente, deberán desenvolverse as actividades de recuperación propostas pola profesora, ao longo do período de recuperación, de acordo co plan establecido a comezo de curso; e realizar unha proba obxectiva teórico-práctica dos contidos do módulo. As actividades de recuperación valoraranse de 0 a 10, igual que a proba obxectiva, e a cualificación será a media dascualificacións obtidas nas actividades de recuperación e na proba obxectiva, sendo preciso obter unha media de 5 para superar o módulo

### **6.b) Procedemento para definir a proba de avaliación extraordinaria para o alumnado con perda de dereito a avaliación continua**

Ao finalizar o período lectivo deste módulo, farase una proba obxectiva de toda a materia para aquel alumnado que por falta de asistencia perdera o dereito á avaliación continua e para aquel alumnado que non acadara avaliación positiva mediante a realización das actividades e proba obxectiva de recuperación. Esta proba consistirá na resolución de supostos teórico-prácticos que determinarán se o alumno ou alumna ten o nivel axeitado para acadar os obxectivos e contidos desta programación. Cualificarase de 0 a 10 puntos. Para superar a avaliación deberá obter unha puntuación igual ou superior a 5. A cualificación redondearasepor defecto cando a parte decimal sexa inferior a 0,5 e por exceso cando sexa igual ou superior a 0,5

## **7. Procedemento sobre o seguimento da programación e a avaliación da propia práctica docente**

Mensualmente farase unha valoración sobre o seguimento da programación reflectindo os cambios con respecto ó programado, se os hai. Estas valoracións mensuais exporase nas reunións do departamento paraque sexan recollidas en acta.

## **8. Medidas de atención á diversidade**

## **8.a) Procedemento para a realización da avaliación inicial**

A avaliación inicial terá por obxecto coñecer as características e a formación de cada alumna e alumno, así como as súas capacidades.

A través da avaliación inicial procuraranse detectar os problemas de aprendizaxe concretos que presenta o alumnado. Unha vez detectadas posibles necesidades de apoio educativo, poranse en marcha medidas

ordinarias ou extraordinarias de atención á diversidade, según proceda en cada caso concreto, asesorados polo Departamento de Orientación.

Os alumnos e as alumnas cumprimentarán cuestionarios e realizarán actividades orais e escritas que nos permitan ter información suficiente, de cara a ver se fora necesario aplicar algunha medida de reforzo educativo ou flexibilización modular. Esta decisión tomaríase na sesión de avaliación inicial, coas aportacións da totalidade do equipo docente do ciclo e o asesoramento do Dpto. de Orientación.

![](_page_37_Picture_0.jpeg)

### **8.b) Medidas de reforzo educativo para o alumnado que non responda globalmente aos obxectivos programados**

Consistirán basicamente nas seguintes:

-Flexibilización modular, no caso de que se acorde, para aquel alumnado que se prevexa que terá dificultades para superar todos os módulos.

-Actividades de reforzo, repaso e profundización segundo as necesidades de cada alumno/a e adaptación do ritmo de exposición dos novos contidos. Procurarase traballar algunhas actividades e contidos de xeitoindividual, se o número de alumnos o permite.

### **9. Aspectos transversais**

#### **9.a) Programación da educación en valores**

A finalidade da educación é o desenvolvemento integral do alumnado. Isto supón atender non só ás capacidades cognitivas ou intelectuais dos alumnos senón tamén ás súas capacidades afectivas, motrices, de

relación interpersonal e de inserción e actuación social.

Os temas transversais deben contribuír especialmente á educación en valores morais e cívicos do alumnado.

- Son considerados temas transversais:
- Educación moral e cívica.
- Educación para a paz.
- Educación para a igualdade de oportunidades de ambos sexos.
- Educación ambiental.
- Educación para a saúde.
- Educación vial.
- Educación do consumidor.
- Educación para o desenvolvemento.
- Educación para o uso das novas tecnoloxías da información e a comunicación.

Os temas transversais abondarán en todo o módulo mediante a concienciación de os alumnos/as para evitar discriminacións entre eles, intentado eliminar roles asignados tradicionalmente a un ou e outro sexo,

potenciando a aceptación por parte de todos e respectando as ideas dos demais; ou fomentando actitudes críticas ante o seu papel de consumidores de servizos públicos e privados.

Utilizarase a prensa para comentar noticias relacionadas co módulo e cos temas transversais citados.

![](_page_38_Picture_0.jpeg)

![](_page_38_Picture_1.jpeg)

## **9.b) Actividades complementarias e extraescolares**

As programadas no departamento